## STATISTICS AND MACHINE LEARNING 2

Harrison B. Prosper

Florida State University

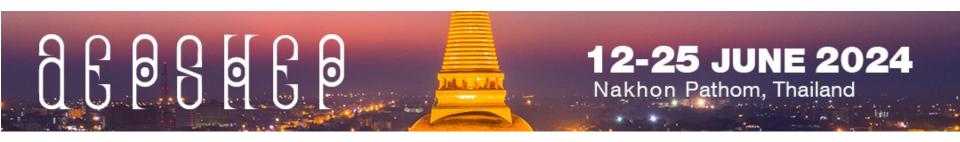

## **Topics**

- Lecture 1
  - Frequentist Analysis (1)
- Lecture 2
  - Frequentist Analysis (2)
  - Bayesian Analysis
- Lecture 3
  - Introduction to Machine Learning

# FREQUENTIST ANALYSIS (2) BY EXAMPLE

## Parameter(s) of Interest

Last time we succeeded in creating a *confidence set* for the 2 parameters of the likelihood

$$p(D|s, b) = Poisson(N, s + b) Poisson(M, kb)$$

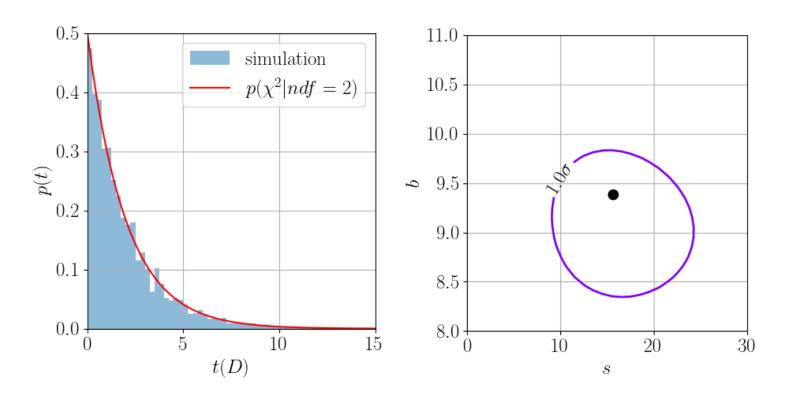

## Parameter(s) of Interest

In practice, however, we usually make inferences about a subset of the parameters, i.e., the *parameters of interest* (POI). Here there is only one: the mean signal *s*. The mean background *b* is an example of a *nuisance parameter*.

If we wish to make inferences about the signal, we must rid our likelihood of <u>all</u> nuisance parameters; in particular, we must get rid of **b**.

The standard practice is to *replace* all nuisance parameters in the likelihood function by their *conditional* MLEs, that is, their MLE for given values of the parameters of interest.

In this example, this means solving,

$$\frac{\partial \ln p(D|s,b)}{\partial b} = 0$$
 for a *fixed s* to find  $\hat{b} = f(s)$ .

$$\frac{\partial \ln p(D|s,b)}{\partial b} = 0$$

$$\hat{b} = f(s).$$
**Exercise 4**: Show that
$$f(s) = \frac{g + \sqrt{g^2 + 4(1+k)Ms}}{2(1+k)}$$

$$g = N + M - (1+k)s$$

The resulting function  $L_p(s) = p(D|s, f(s))$  is called the *profile likelihood*.

**Note**: when we replace the parameter b by an estimate of it  $\hat{b} = f(s)$ 

we are making an approximation.

Therefore, we cannot expect the *frequentist principle* to be satisfied exactly: there could be subsets of the parameter space where the *coverage probability* dips below the desired *confidence level*.

Moreover, *profiling* has a sound justification...

The profiling procedure rests, again, upon Wilks' theorem: given the *profile likelihood ratio* 

$$\lambda_{s}(D) = \frac{L_{p}(s)}{L_{p}(\hat{s})}$$

where  $\hat{s}$  is the MLE of s, the distribution of the *statistic* 

$$t_{S}(D) = -2 \ln \lambda_{S}(D)$$

approximates a  $\chi^2$  density, this time, of 1 degree of freedom.

Since, according to Wilks' theorem,  $t_s(D) \approx \chi_1^2$ 

we can compute an approximate

68% confidence interval by solving

$$t_{\scriptscriptstyle S}(D)=1$$

for s.

This results in the statement

$$s \in [10.9, 21]$$

 $@\sim68\%$  confidence level (CL).

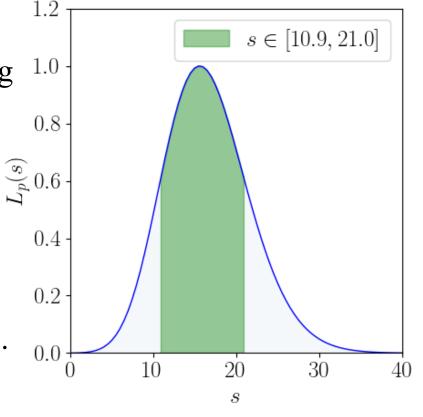

**Exercise 5**: Show this by solving  $t_s(D) = 1$  numerically

# HYPOTHESIS TESTS BY EXAMPLE

## Is The Signal Real?

In experimental physics, it is rare that we can we make definitive statements about signals.

What we do instead is make *probabilistic statements* about whether, or not, a putative signal is real.

In high-energy physics, the consensus is that we declare a signal real, that is, we announce a *discovery*, if the background-only hypothesis is extremely unlikely.

Therefore, we need a way to test *hypotheses*.

## **Hypothesis Tests (1)**

#### **Protocol:**

- 1. Decide which hypothesis is to be <u>rejected</u> and call it the *null* hypothesis, denoted by  $H_0$ . At the LHC, this is usually the *background-only* hypothesis.
- 2. Construct a function of the data called a *test statistic* such that large values of it would cast doubt on the null hypothesis  $H_0$ .
- 3. Choose a test statistic threshold above which we agree to  $reject H_0$ . Do the experiment, compute the test statistic, and reject the null if the threshold is exceeded.

## Hypothesis Tests (2)

There are two variations on this general procedure:

- 1. Fisher: reject the null if the test statistic is large enough.
- 2. Neyman: compare the null to an *alternative hypothesis* using a test statistic that depends on *both* hypotheses. Reject the null if the alternative is preferred.

In high-energy physics, we do both!

## Hypothesis Tests (3)

Fisher's Approach: Null hypothesis  $(H_0)$ , e.g., background-only

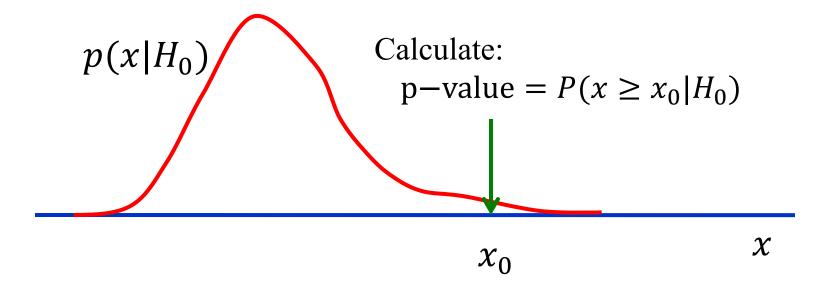

 $x_0$  is the *observed* value of the test statistic x.

The null hypothesis is *rejected* if the p-value is judged to be small enough, i.e., if  $x_0$  is large enough.

## **Example:** $H \rightarrow ZZ \rightarrow 4l$

Background, B = 9.4 events (ignoring uncertainty in background)

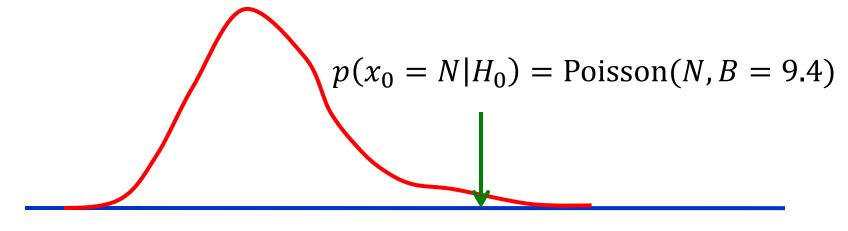

$$p-value = \sum_{k=N}^{\infty} Poisson(k, 9.4) = 1.76 \times 10^{-5}$$

$$\sum_{k=N}^{\infty} \text{Poisson}(k, a) = \int_{0}^{a} t^{N-1} e^{-t} dt / \Gamma(N)$$

scipy.special.gammainc(N, a)

## Example: $H \rightarrow ZZ \rightarrow 4l$

Background, B = 9.4 events (ignoring uncertainty)

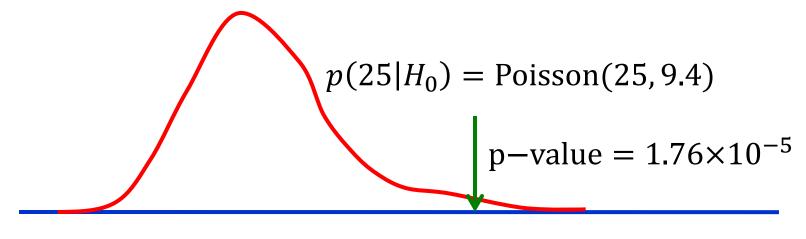

N = 25 observed count

We usually map a p-value to a Z-value, that is, to the number of standard deviations away from the null if the distribution were a Gaussian. This yields Z = 4.14.

We say we have a  $4.14\sigma$  signal.

## **Hypothesis Tests (4)**

**Neyman's Approach**: *Null* hypothesis  $(H_0)$  + alternative  $(H_1)$ 

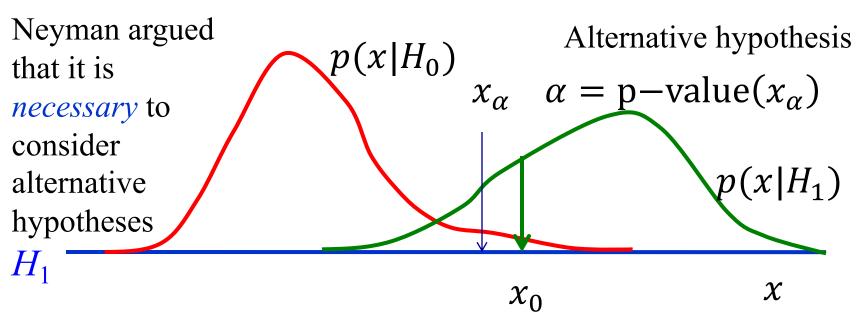

Choose a *fixed* value of  $\alpha$  *before* data are analyzed. Reject the null in favor of the alternative if the p-value  $< \alpha$ . Statisticians call  $\alpha$  the *significance* (or size) of the test, while we particle physicists call the Z-value the significance!

## The Neyman-Pearson Test

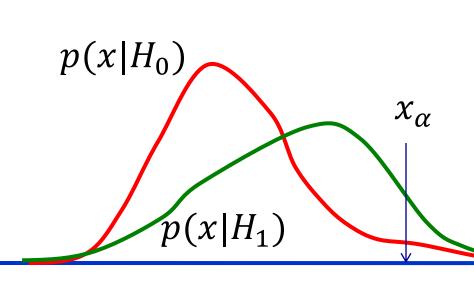

The optimal test for fully specified hypotheses, that is, *simple hypotheses*, is to reject the null if the ratio  $p(x|H_1)/p(x|H_0) > \lambda$  for some threshold  $\lambda$ .

 $\chi$ 

$$\alpha = \int_{x_{\alpha}}^{\infty} p(x|H_0) dx$$

significance of test

$$p = \int_{x_{\alpha}}^{\infty} p(x|H_1) dx$$

power of test

## **Hypothesis Tests (5)**

All realistic analyses contain *nuisance parameters* that we must get rid of if we are interested in inferences about the parameters of interest only.

There two primary ways to proceed:

Profiling: Use the profile likelihood.

Marginalizing: Use the *marginal* likelihood, i.e., a

likelihood integrated over the nuisance

parameters.

## Example: $H \rightarrow ZZ \rightarrow 4l$ (Profiling)

We need to compute

p-value = 
$$P[x > x_0]$$
  
given the observed value  $x_0 = t_{s_0}(D)$  of  $x = t_{s_0}$ .

If the p-value  $< \alpha$  we agree to reject the  $s = s_0$  hypothesis and we also report the p-value.

But, since  $Z = \sqrt{t_{S_0}(D)}$ , we can avoid the calculation of the p-value and just report Z!

## Example: $H \rightarrow ZZ \rightarrow 4l$ (Profiling)

Background,  $B = 9.4 \pm 0.5$  events. For this example,  $s_0 = 0$ .  $t_0(D) = 17.05$ 

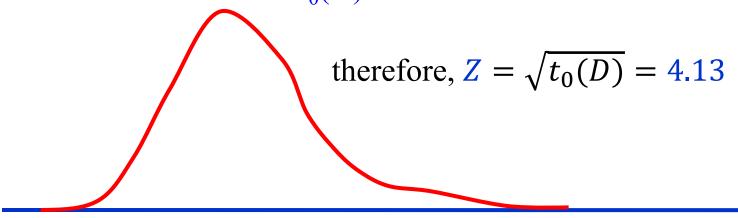

$$L_p(s) = L(s, \mathbf{f(s)})$$

$$\hat{b} = f(s) = \frac{g + \sqrt{g^2 + 4(1 + k)Ms}}{2(1 + k)}$$

$$t_s(D) = -2\ln[L_p(s)/L_p(\hat{s})]$$

$$g = N + M - (1 + k)s$$

Exercise 6: Verify this calculation

## BAYESIAN ANALYSIS BY EXAMPLE

## **Bayesian Inference (1)**

#### Bayesian methods are

- 1. based on the *degree of belief* interpretation of probability
- 2. and use Bayes' theorem

$$p(\theta_H, H|D) = \frac{p(D | \theta_H, H)\pi(\theta_H, H)}{p(D)}$$

for *all* inferences, where

**D** observed data

 $\theta_{\rm H}$  parameters pertaining to hypothesis H (parameters of interest and nuisance parameters)

H hypothesis

 $\pi$  prior density

**Step 1**: Construct a probability model for the observations

$$p(D|s, b) = \frac{(s+b)^N e^{-(s+b)}}{N!} \frac{(kb)^M e^{-kb}}{\Gamma(M+1)}$$

#### knowns:

N = 25 observed event count

M = 353 effective background event count

k = 37.6 effective background scale factor

#### unknowns:

b mean background count

s mean signal count

**Step 2**: Write down Bayes' theorem:

$$p(s,b|D) = \frac{p(D|s,b)\pi(s,b)}{p(D)}$$

and specify the prior:

$$\pi(s,b) = \pi(b|s) \, \pi(s)$$

Sometimes it is convenient to compute the *marginal likelihood* of the parameters of interest by integrating over the nuisance parameters, here *b*,

$$p(\mathbf{D}|s) = \int_0^\infty p(\mathbf{D} \mid s, b) \, \pi(b|s) db$$

#### The Prior:

What does

$$\pi(s,b) = \pi(b|s) \, \pi(s)$$

represent?

The prior encodes what we <u>know</u>, or <u>assume</u>, about the mean background and signal in the absence of <u>new</u> observations.

We shall <u>assume</u> that s and b are non-negative.

Unfortunately, there is no *unique* way to encode such vague information.

For simplicity, we shall take  $\pi(b \mid s) = 1$ , though one can do better\*.

The marginal likelihood can be computed exactly:

$$p(D \mid s)$$

$$= \frac{(1-x)^2}{M} \sum_{r=0}^{N} beta(x, r+1, M) Poisson(N-r, s)$$
where,  $x = \frac{1}{1+k}$ .

\*Luc Demortier, Supriya Jain, HBP, Reference priors for high energy physics, Phys.Rev.D82:034002 (2010)

 $L(s) = P(25 \mid s)$  is the marginal likelihood for the expected signal s.

Here, we compare the marginal and profile likelihoods. For this problem they are almost identical.

But this does not always happen!

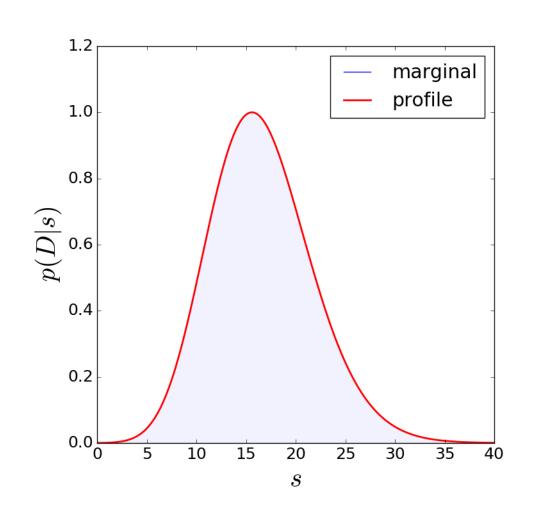

Given  $p(D \mid s)$  we can compute the posterior density of the signal

$$p(s \mid D) = \frac{p(D \mid s)\pi(s)}{p(D)}$$

Again, for simplicity, let's assume  $\pi(s) = 1$ , then

$$p(s \mid D) = \frac{\sum_{r=0}^{N} \text{beta}(x, r+1, M) \text{Poisson}(N-r, s)}{\sum_{r=0}^{N} \text{beta}(x, r+1, M)}$$

Exercise 7: Derive an expression for  $p(s \mid D)$  assuming a gamma prior Gamma(qs, U+1) for  $\pi(s)$ 

#### Computing Central Credible Intervals

Solve

$$\int_0^{l(N)} p(s \mid D) \, ds = (1 - CL)/2$$

$$\int_0^{u(N)} p(s \mid D) \, ds = (1 + CL)/2$$

with CL = 0.683, we obtain  $s \in [11.5, 21.7]$  at 68% credible level (CL).

Since this is a Bayesian calculation, this statement means:

the probability that s lies in [11.5, 21.7] is 0.68.

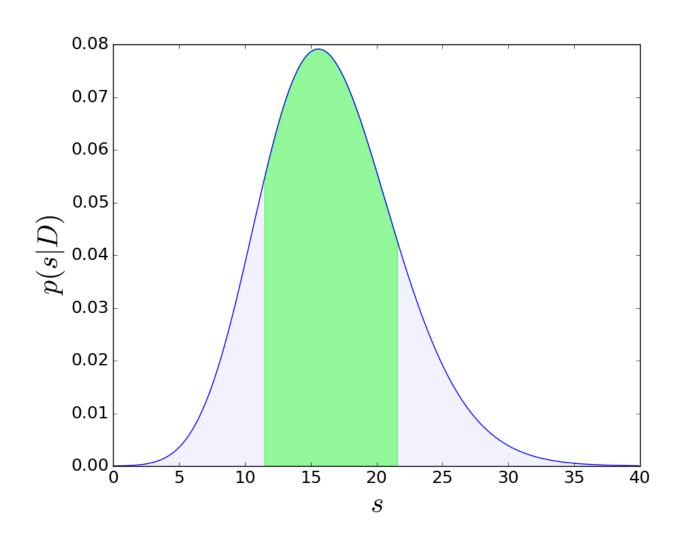

Finally, we can test different hypotheses H about the signal s by marginalizing over the parameters of each hypothesis. In our case, the parameters are  $\theta_{H_0} = b$  and  $\theta_{H_1} = b$ , s for hypotheses  $H_0$  and  $H_1$ , respectively.

Since we have already marginalized over b, we just need to compute

$$p(D | H_1) = \int_0^\infty p(D|s, H_1) \pi(s|H_1) ds$$

The simplest choice for the prior is  $\pi$  ( $s \mid H_1$ ) =  $\delta(s - 15.6)$ , which yields

$$p(D|H_1) \equiv p(D|s = 15.6) = 7.91 \times 10^{-2}.$$

Note also that

$$p(D|H_0) \equiv p(D|s = 0) = 1.59 \times 10^{-5}$$

From

$$p(D \mid H_1) = 7.91 \times 10^{-2}$$
 and  $p(D \mid H_0) = 1.59 \times 10^{-5}$ 

we conclude that the CMS results increase the probability of hypothesis  $H_1$  relative to  $H_0$  by  $\sim 5000$ .

The increased odds can be converted to a *Z*-value (S. Sekmen, HBP) roughly equivalent to the <u>frequentist</u> measure using

$$Z = \operatorname{sign}(\ln B_{10}) \sqrt{2 \lceil \ln B_{10} \rceil}$$

This yields Z = 4.13.

Exercise 8: Verify this number

## Bayesian Multi-bin Analysis

The single-bin, 2-channel Poisson model can be readily generalized to a *multi-bin multi-channel* model (see, e.g. [1]):

$$p(D|a,p) = \left(\prod_{i} \frac{e^{-d_i} d_i^{D_i}}{D_i!}\right) \left(\prod_{i} \prod_{j} \frac{e^{-a_{ji}} a_{ji}^{A_{ji}}}{A_{ji}!}\right),$$

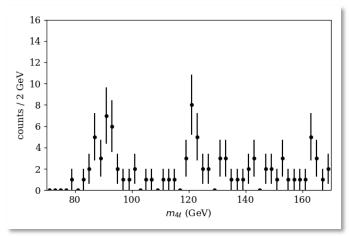

$$d_i = \sum_j p_j a_{ji}$$

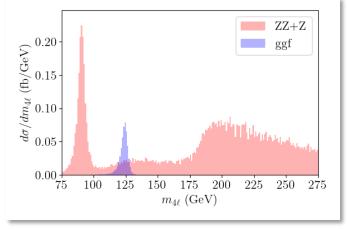

- 1. P.C. Bhat, H.B. Prosper, S.S. Snyder, *Bayesian analysis of multi-source data*, Phys. Lett. B407, Issue 1, 21 (1997), Pages 73-78
- 2. <a href="https://atlas-opendata.web.cern.ch/atlas-opendata/samples/2020/4lep/">https://atlas-opendata.web.cern.ch/atlas-opendata/samples/2020/4lep/</a>

## Summary (1)

#### **Probability**

Interpretations: degree of belief, relative frequency

#### Likelihood Function

Statistical model into which data have been inserted.

#### Frequentist Principle

Construct statements such that a fraction  $f \ge CL$  of them will be true over a population of statements.

#### Profile Likelihood

• Standard way to eliminate nuisance parameters. But strict adherence to frequentist principle not guaranteed.

## Summary (2)

#### Frequentist Analysis (2)

- Hypothesis Tests
  - Decide on a fixed threshold  $\alpha$  and *reject* the null hypothesis if the p-value  $< \alpha$  *and* report the p-value.

#### **Bayesian Analysis**

- Uses Bayes' theorem for all inferences.
- Needs both a likelihood and a *prior*.
- Must compare at least *two* hypotheses.